# USICCOCCESSIVE VIEWSEDCLOU **यूिनकोड ユニコード דָאוניקא**

经有整整经有整整石电器等空图器有压器等空图

# Who We Are

Len Thomas [six@choushi.net](mailto:six@choushi.net)

Mike Crute [mcrute@gmail.com](mailto:mcrute@gmail.com)

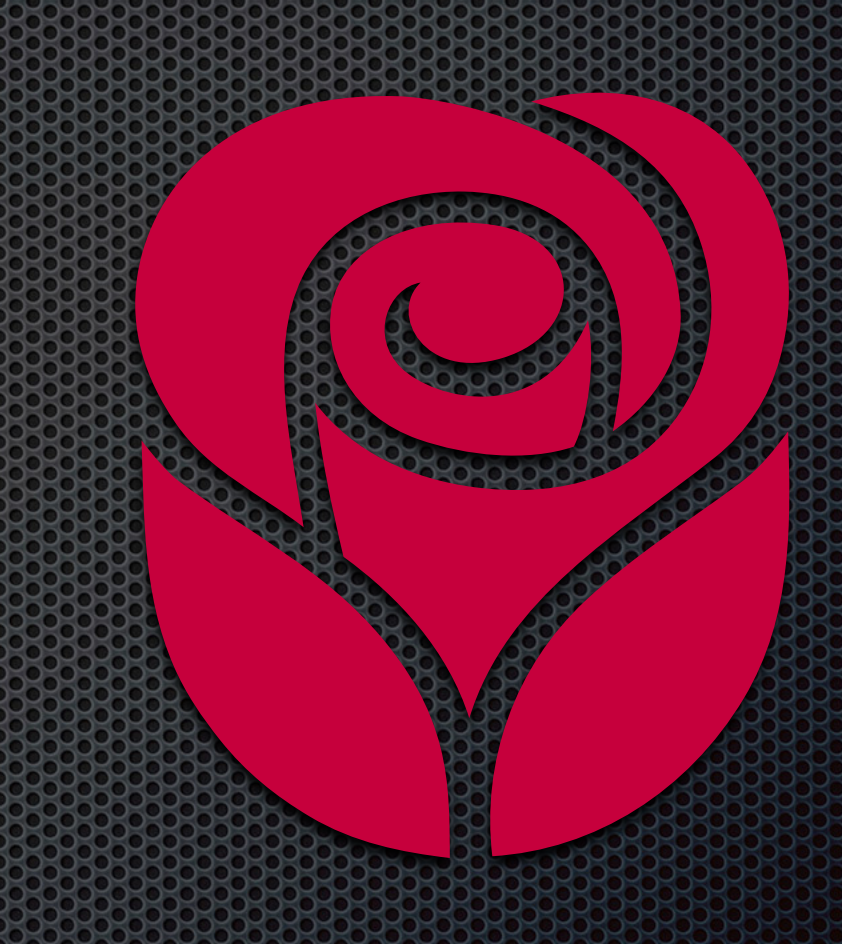

@mcrute AGINTERACTIVE

# Myths

- **. Why can't everybody just speak English?**
- **Unicode is not fully covered in UTF-8**
- **Typographic quotes are not in Unicode**

#### The Basics Unicode is just text in number clothing

#### Unicode Forget everything you know about text

# What is Bullet and Char

- **Industry standard for the consistent representation and** handling of text
- **Example 1 Example 20 Feature 11 Feature States Example 2** Feature Consider a Feature Consequence Consequence Consequence Consequence Consequence Consequence Consequence Consequence Consequence Consequence Consequence Co more than 107,000 characters covering 90 scripts
- Set of 1.2 million code-points ranging from 0 10FFFF

### *U+0 - U+00FF* Representation in Python

#### # Representing the © Symbol is in Python

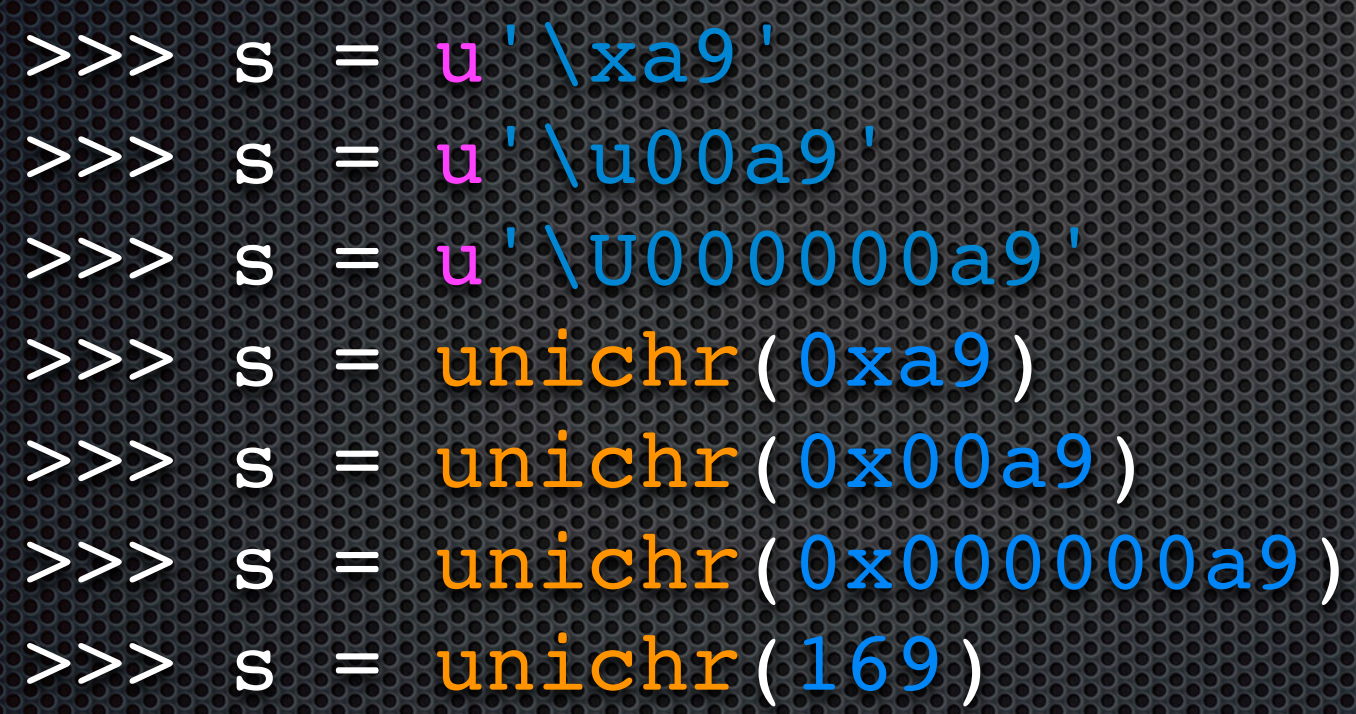

#### *U+0100 - U+FFFF* Representation in Python

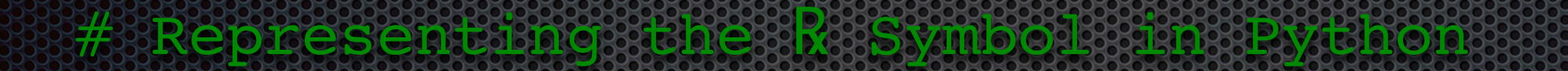

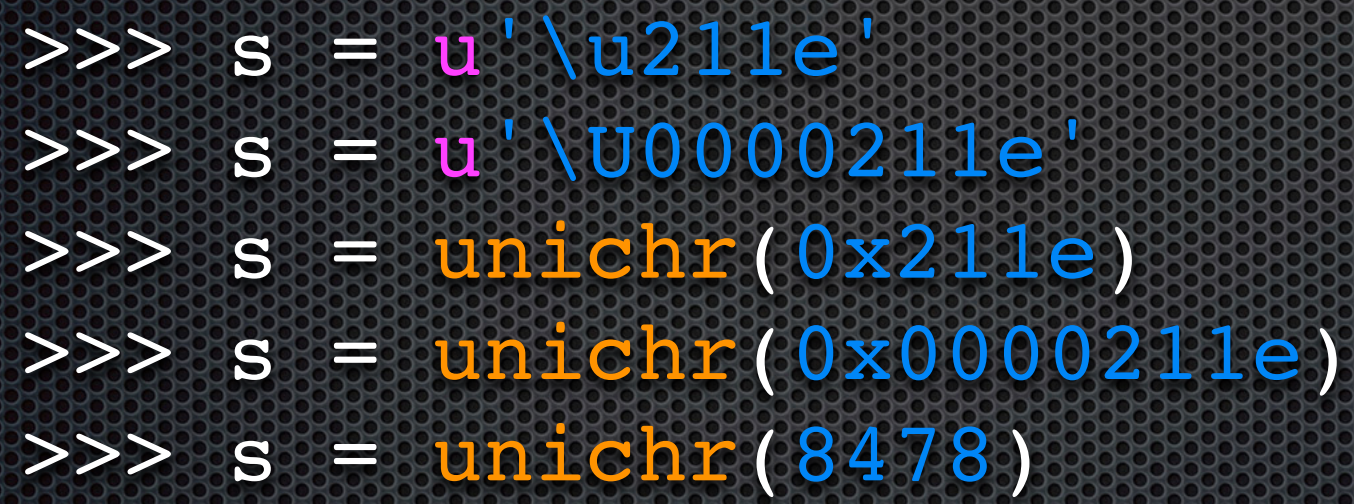

#### *U+ > FFFF* Representation in Python

#### # Representing the space ymbol is the python?

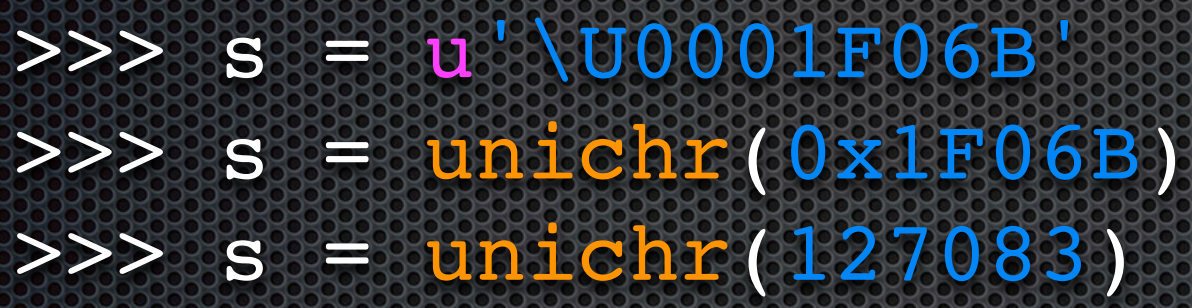

## Font !: Code-Point !:

>>> t = 'Â' decode('utf-8') >>> u = Â' decode('utf-8') >>> t == u False >>> repr(t) u'\u212b' >>> repr(u)  $u' \$ 

>>> wtf NameError: name wtf is not defined

## FONE PRODUCED BOOK

>>> from unicodedata import normalize >>>  $t = normalize('NFC'); t)$  $>>$  u = normalize( $'NFC'$ , u)  $>>$  $t$   $t$   $t$   $t$   $t$   $t$   $t$   $t$   $t$ **True** 

#### windows-1252 hzgb macroman utf-16

### Charsets

#### ascii shift-jis latin-1 utf-8 big5

# C Primer

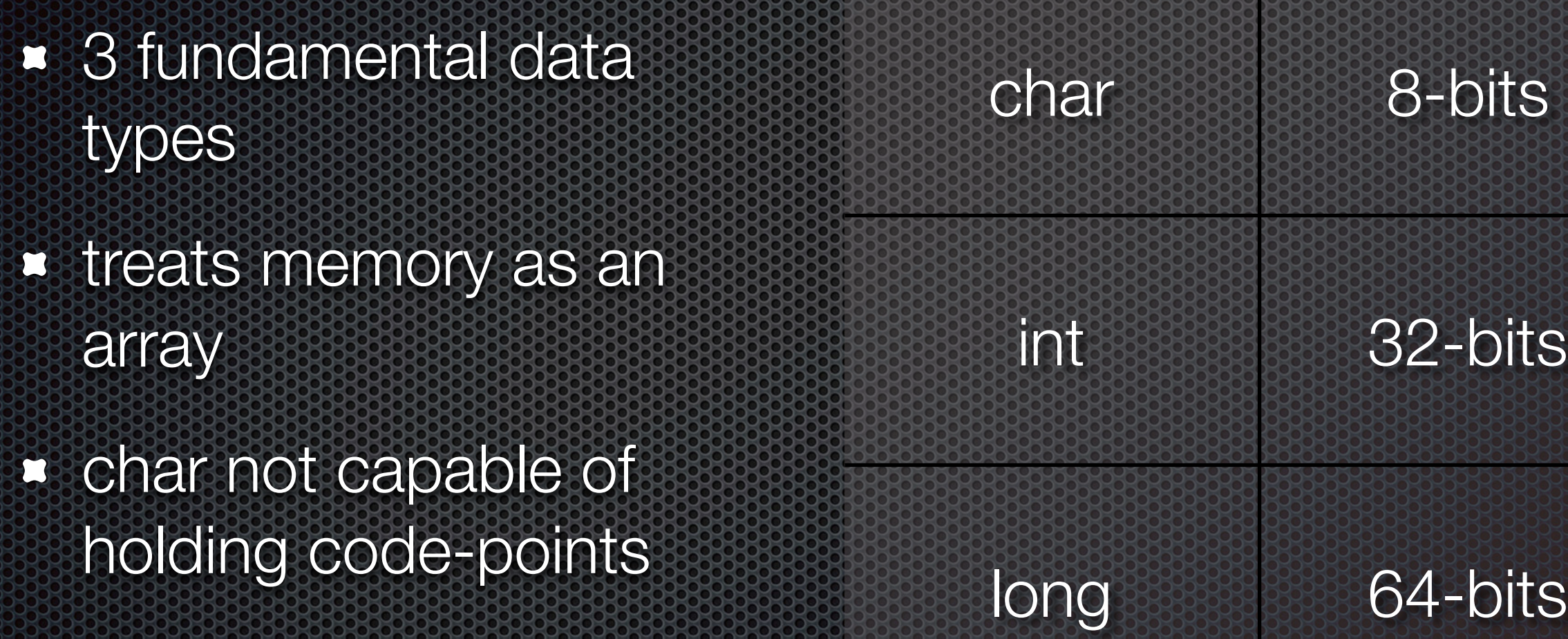

Data Type Size

## *Strings* **C. Primer**

**• Null-terminated character array** 

**E.** Character can't hold code-points

**• Much C code relies on this assumption** 

char[10] word = "Hi World!";  $\mathbf{F}:\mathbf{H}:\mathbb{R}\rightarrow\mathbf{0}\times\mathbf{0}$  )

# What is a Charset?

- **Binary representation of a code-point**
- **Translation-table of sorts**
- **Examileries converting code-points into something** storable
- **Example really everything is still a byte array**

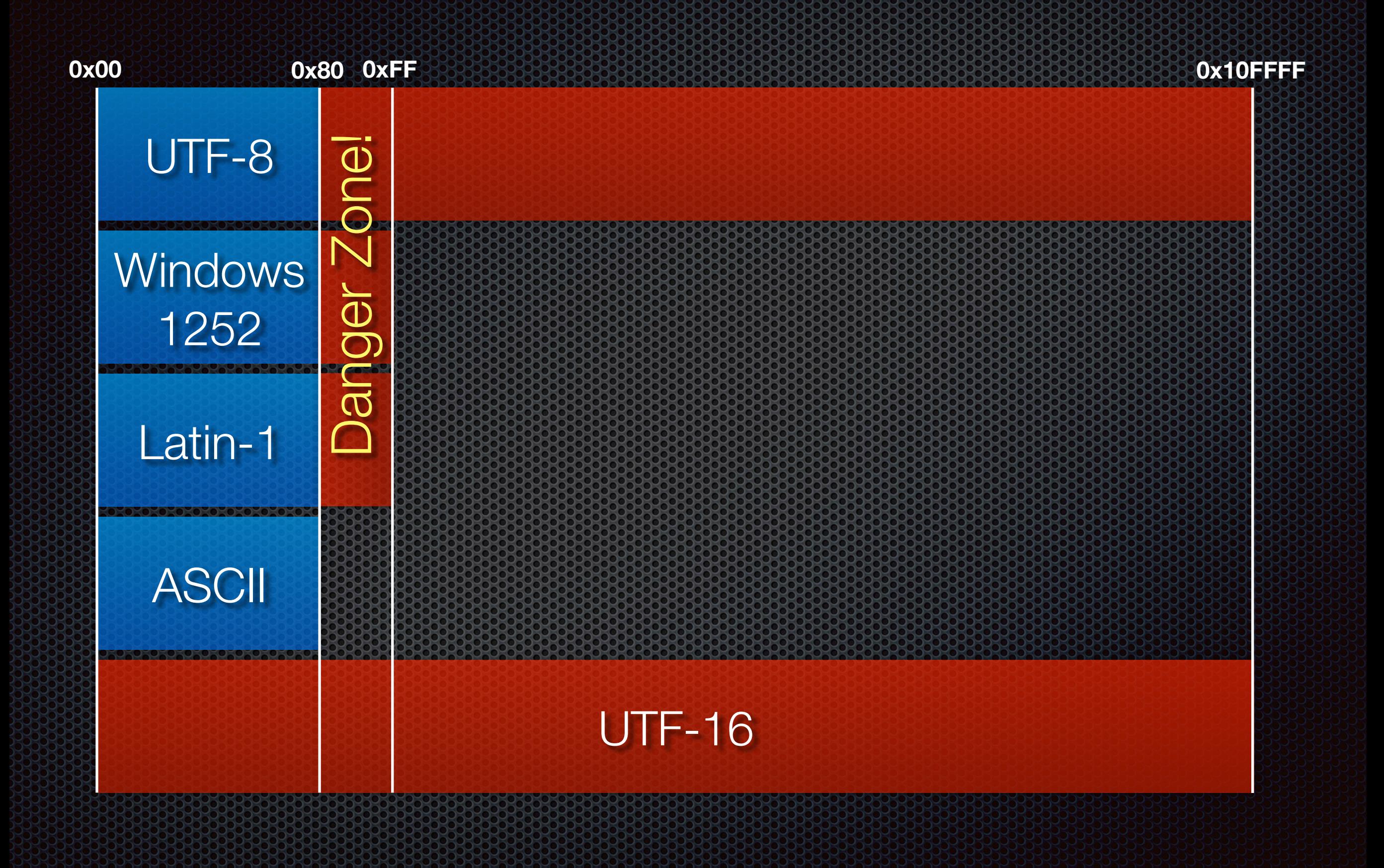

## Even Latin-1 Can Save You

>>>  $y = qet data()$ .decode('utf-8') >>> y u'\u0645\u0631\u062d\u0628\u0627 \u0627\u0644\u0639\u0627\u0644\u0645'

>>> print(y) مرحبا العالم

 $>>$   $x = y.$  encode( $^{\circ}$ utf $=8$ ). decode  $(\circ$ latin $-1$ ). >>> print(x) ÙØ±ØØ¨Ø§ اÙØ1اÙ

# Proper Encoding Can!

>>> m = get data().decode('utf-8')

>>> print(m) مرحبا العالم

>>> m.encode('latin-1') UnicodeEncodeError: latin-1' codec can't encode characters in position 0-4: ordinal not in range(256)

## What is a Charset?

**Decode:** converts bytes to unicode

>>> '\xe1\x88\xb4'.decode('utf-8')

u'\u1234'

**Encode:** converts unicode to bytes

>>> u'\u1234'.encode('utf-8') '\xe1\x88\xb4'

# UTF-83

- 8-bit Unicode Transformation Format
- **EXACTE-8** encodes each code-point in 1 to 4 octets
- **First 128 code-points of the UTF-8 character set use a** single octet with the same binary value as in ASCII
- **Supported on all modern operating systems**

# UTF-16

- **16-bit Unicode Transformation Format**
- **Variable-length character encoding in 2 to 4 octets**
- $\bullet$  Uses a byte order marker ( $\sqrt{x}$  is  $\sqrt{x}$  e or  $\sqrt{x}$  is  $\sqrt{x}$  if)
- **E** Default on Windows operating systems

#### *Round 1* UTF-8 VS. UTF-8 2000

>>> u'Got some good \u211e?'.encode('utf-8') 'Got some good \xe2\x84\x9e?'

>>> len(previous string) 18

#### *Round 1* UTF-8 vs. UTF-8 vs. UTF-8 vs. UTF-8 vs. UTF-8 vs. UTF-8 vs. UTF-8 vs. UTF-8 vs. U

>>> u'Got some good \u211e?'.encode('utf-16') >> len(previous string) 34 *'\xff\xfeG\x00o\x00t\x00 \x00s\x00o\x00m\x00 '\xff\xfe \x00 \x00 \x00 \x00 \x00 \x00 \x00 e\x00 \x00g\x00o\x00o\x00d\x00 \x00\x1e!?\x00' \x00 \x00 \x00 \x00 \x00 \x00 \x00 \x00*

### *Round 2* UTF-8 vs. UTF-8 vs. UTF-8 vs. UTF-8 vs. UTF-8 vs. UTF-8 vs. UTF-8 vs. UTF-8 vs. U

>>>'こんにちは、お元気ですか' '\xe3\x81\x93\xe3\x82\x93\xe3\x81\xab \xe3\x81\xa1\xe3\x81\xaf\xe3\x80\x81 \xe3\x81\x8a\xe5\x85\x83\xe6\xb0\x97 \xe3\x81\xa7\xe3\x81\x99\xe3\x81\x8b'

>>> len(previous string) 36

### *Round 2* UTF-8 vs. UTF-16

>>> a = 'こんにちは、お元気ですか' .decode( 'utf-8' ) >>> a = a.encode("utf-16") >>> a

 $\mathbf{X}\times\mathbf{f}$ f\xfeS0\x930k0a0o0\x010J0CQ\x17lg0Y0K0'

>>> len(a)

26

# **Efficiency**

- **Eatin language (English, Romance Languages) \* Use UTF-8**
- **E.** Asian and Russian Languages
	- Use UTF-16
- **UTF-32** 
	- Just don't do it!

# The Character Set Waltz

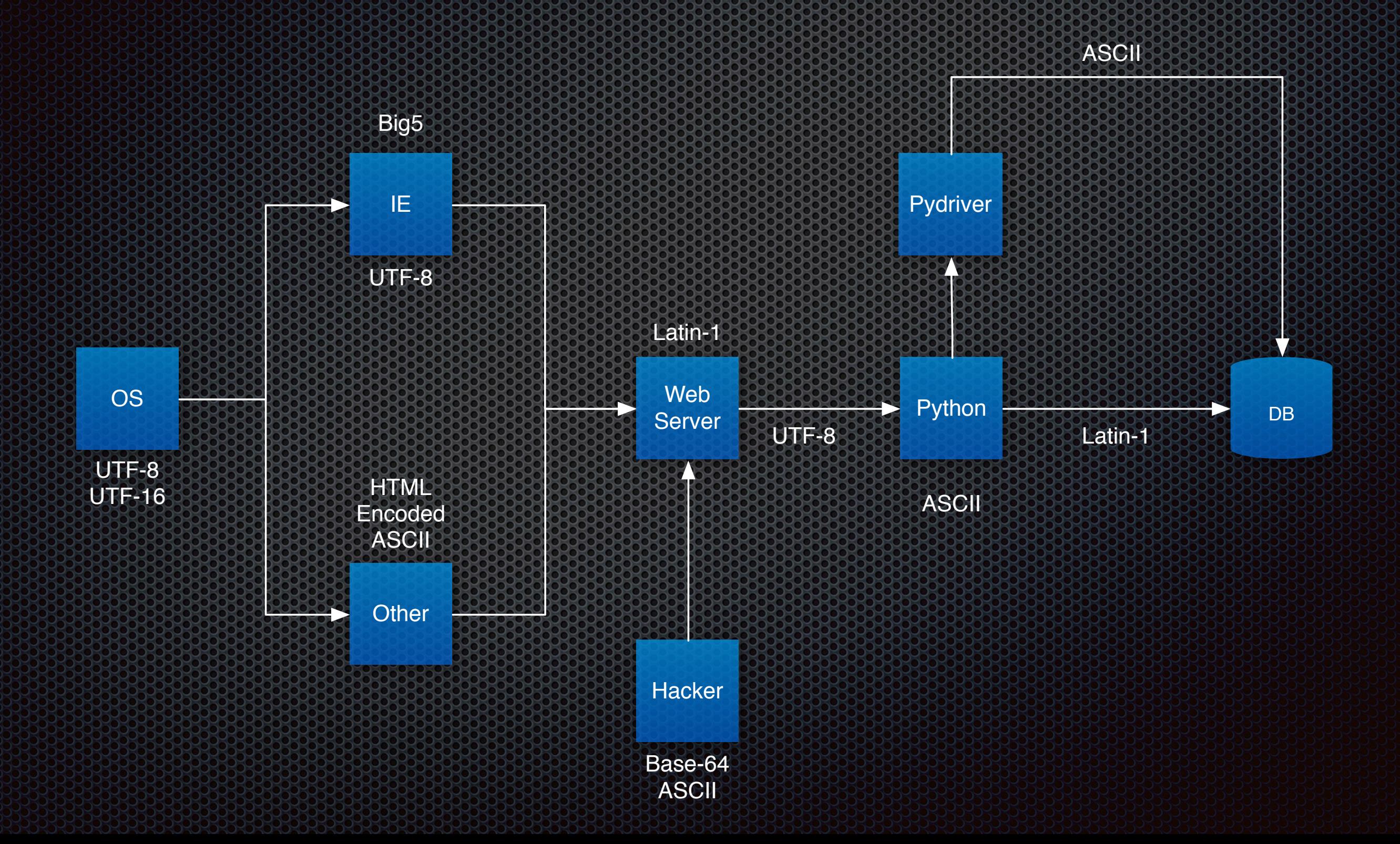

## Conversion Advice

- 1. Accept UTF-8
- 2. Decode from UTF-8 to Unicode
- 3. Re-encode UTF-8 to Latin-1
- 4. Catch encoding exceptions and send back an HTTP 400 (Bad Request)

## Conversion Advice

- **Example 3 Set your strs to unicodes**
- . Don't do x = "Hello World"
- Do x = u"Hello World"
- **. Use unicode (foo) instead of str (foo)** 
	- **Example 20 Figure 10 override** Lunicode not strain, even though unicode(foo) will call foo.  $\mathsf{str}$

## Conversion Advice

- **Example 3 basestring means both str and unicode, use it for** isinstance checks
- **BUSE CHARDET**
- **Set charset in Content-type header**
- HTML <meta http-equiv="content-type" />
- **. XML define an encoding attribute in the XML prolog**

#### **Python 2** Awesome! Awesome enough?

## **Codecs**

```
>>> import codecs as c
>>> for line in c.open('foo.txt', 'r', 'utf-8'):
... ... print(line)
Line \u123
Line \u185
Line \u111
```
## When You Need a annet

>>>  $x = u"He110 \ Nu1234\ u4568\ u7890"$ >>> x.encode("ascii', 'strict") UnicodeEncodeError: ... >>> x.encode('ascii', 'ignore') 'Hello ' >>> x.encode("ascii", 'replace') 'Hello ???' >>> x.encode("ascii", xmlcharrefreplace")  $'$ Hello  $\frac{1}{2}$   $\frac{4}{4}$  660;  $\frac{1}{6}$   $\frac{1}{6}$  7768;  $\frac{1}{6}$   $\frac{1}{6}$  30864;

# Nifty Tricks

- **To convert a string that contains a representation of** unicode characters:
	- $>>$  t =  $\sqrt{\mathrm{VO0020021}}$ >>> t decode('unicode-escape')  $>>$ u'\U00020021'
- **To calculate the byte length of a unicode string:**

len(a.encode('unicode-internal'))

# Nifty Tricks

sys module can get default encodings:

>>> sys.getdefaultencoding() 'asciil >>> sys.getfilesystemencoding()  $"$ utf $-8"$ 

#### **Python 3** This changes everything, again

### unicode Becomes str

- **No more unicode**
- **stris now the old unicode**
- **Default encoding is UTF-8**
- from io import StringIO

## str Becomes bytes

- **Butles function replaces strate** 
	- bytes (unicode string, witf-8')
- *<u>bytes</u>* literals
	- **r** b"some string"
- **Bytes objects immutable but new bytearray** 
	- **most things that take bytes accept bytearray**
- from io import BytesIO

# Other Changes

- **Exagestring has been removed**
- **E** Pass open an encoding keyword
- **EXA)** Non-ascii characters allowed in identifiers

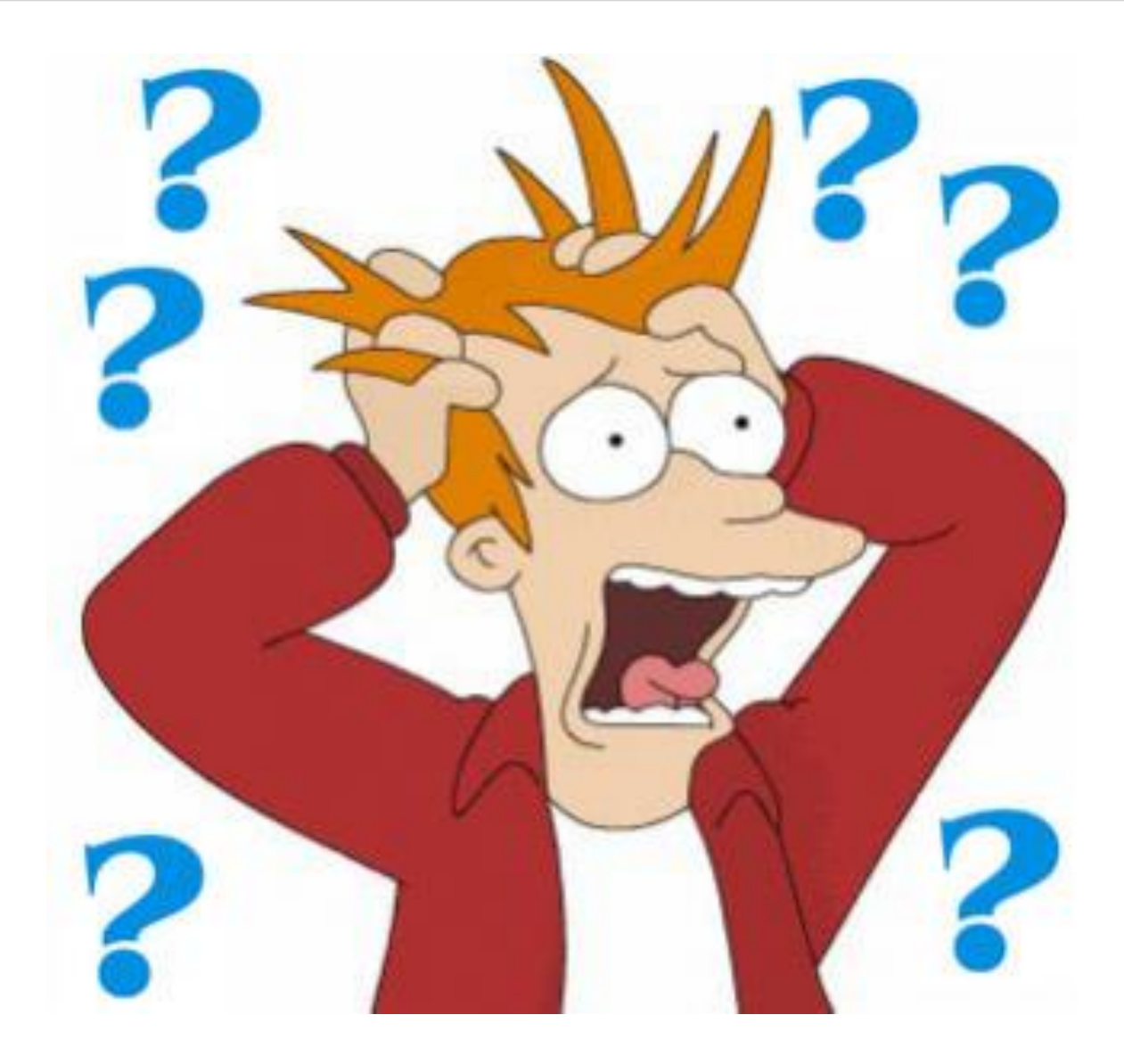

## Questions?

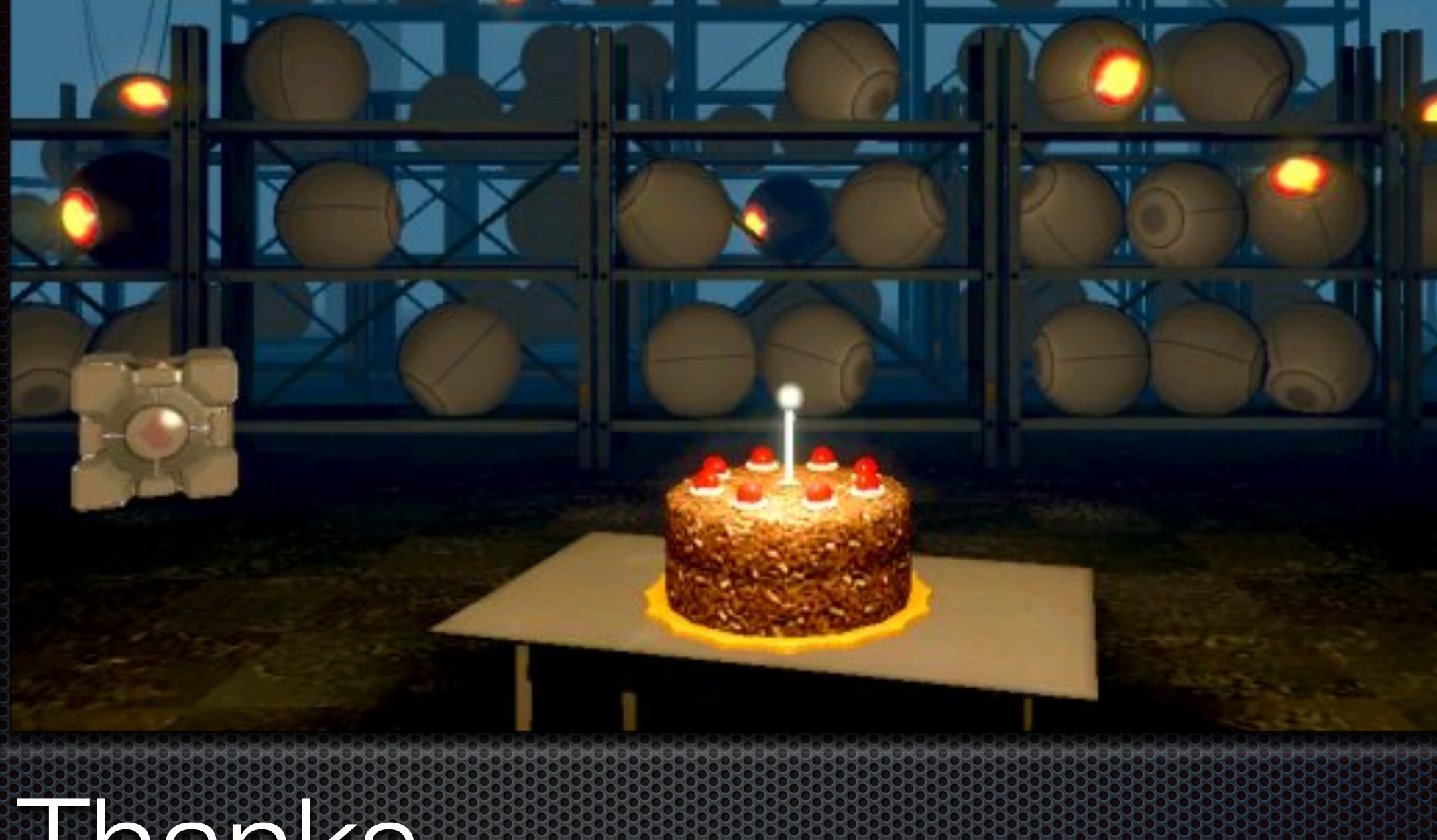

The CLOINS

Len Thomas [six@choushi.net](mailto:six@choushi.net) Mike Crute [mcrute@gmail.com](mailto:mcrute@gmail.com) @mcrute

## Backup

## Internal Representation

# if defined(MS WIN32) && Py UNICODE SIZE == 2

```
# define HAVE USABLE WCHAR T
```

```
# define PY UNICODE TYPE wchar t
```
# endif

```
# if defined(Py UNICODE WIDE)
# define PY UNICODE TYPE Py UCS4
# endif
```

```
...
# if SIZEOF INT >= 4typedef unsigned int Py UCS4;
# elif SIZEOF LONG >= 4typedef unsigned long Py UCS4;
# endif
```
## Internal Representation

typedef struct { PyObject HEAD Py ssize t length; Py UNICODE \*str; long hash; PyObject \*defenc; } PyUnicodeObject;

# Proof For Data Wood Size

#include <stdio.h>

**}** 

```
int main()
{3}printf("int: $i\n", (int)sizeof(int));
```
printf("char: %i\n", (int)sizeof(char)); printf("long: %i\n", (int)sizeof(long));

## Chardet Example

>>> import chardet

>>> chardet.detect('\xe3\x81\x93\xe3\x82\x93\xe3\x81\xab')  ${'condidence': 0.87625, "encoding': "utf-8" }$ 

>>> chardet.detect('\xe3\x81\x93\xe3') {'confidence': 0.505, 'encoding': 'utf-8'}

# Canonical and Compatible

- **Some code-points are equivalent for decomposition**
- Canonical equivalence decomposes character to itself 338 plus diacritic marks
- **E.** Compatible equivalence decomposes character to its ASCII representation
- **NFC, Normal Form C, Canonical De/Re-Composition**
- NFD, Normal Form D, Canonical Decomposition